# **CSE 633: Parallel Algorithms**

## **Subset Sum Count** (0-1 Knapsack Variant)

**Name: Kunal Chand UB IT Name: kchand Person Number: 50465175 Instructors: Professor Russ Miller & Dr. Matthew D. Jones** 

### **Contents**

- 1) Problem Statement
- 2) Sequential Approach
- 3) Sequential Implementation
- 4) Parallel Approach
- 5) Parallel Implementation Issues
- 6) Parallel Implementation
- 7) Setup
- 8) Results
- **9) Future Work**
- **10) References**

### 1) Problem Statement

Determine the count of subsets within an array whose sum equals a given target sum.

- $array[] = {3, 1, 4, 2, 5}$ **Targets Sum = 6**
- subsets =  $\{3, 1, 2\}, \{4, 2\}, \{1, 5\}$

### **Subset Sum Count = 3**

**Constraints: All elements of the array are whole** numbers.

### 2) Sequential Approach

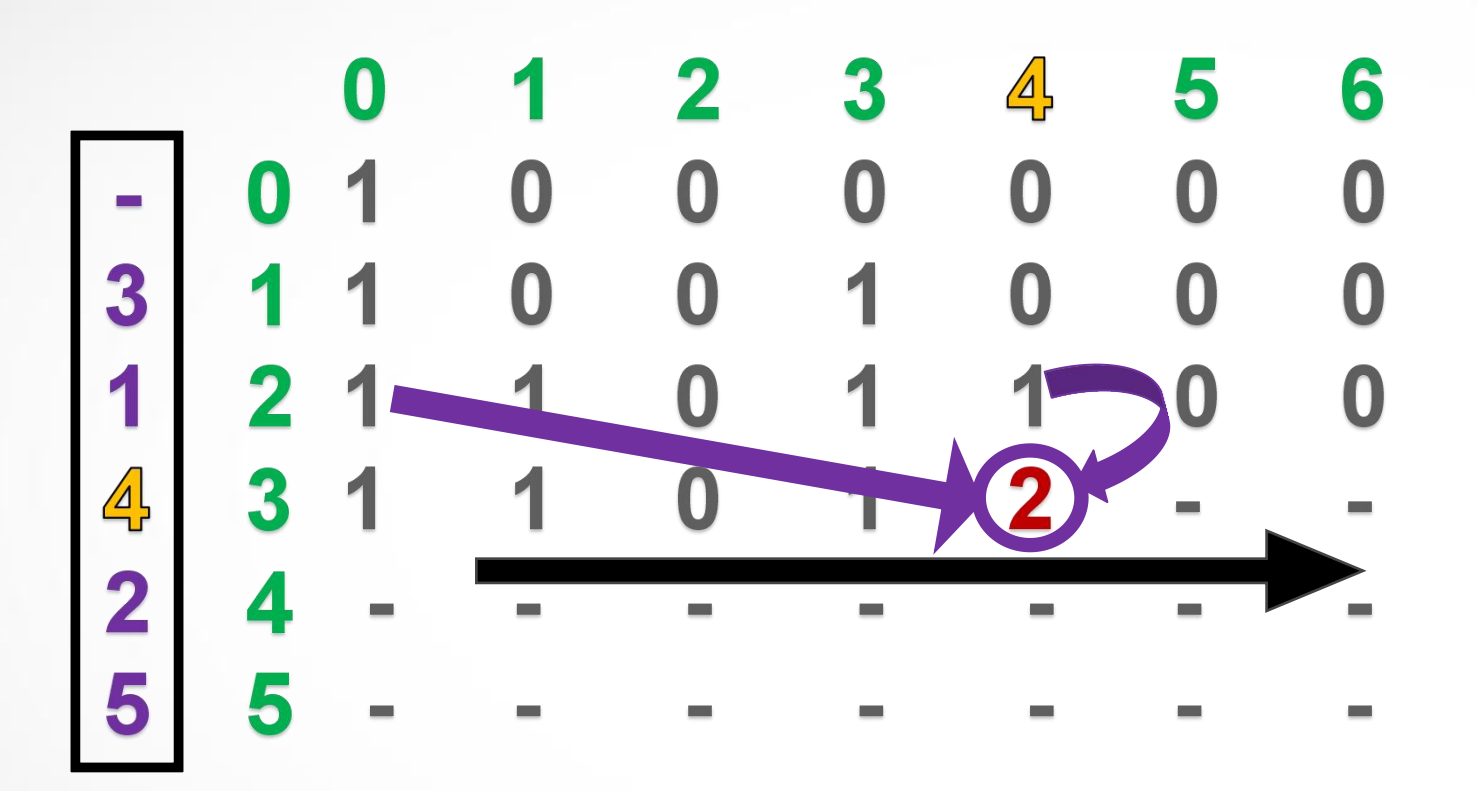

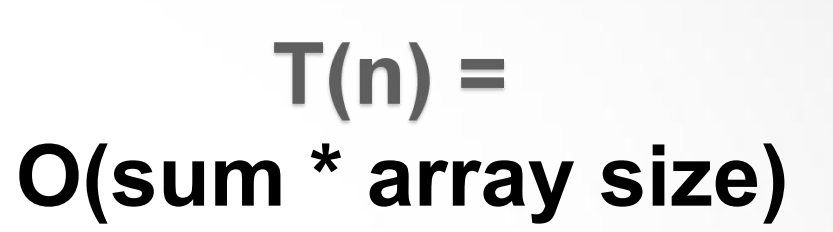

if (  $array[i] > j$  ):  $DP[i][j] = DP[i-1][j]$ else: DP[i][j] = DP[i-1][j] + DP[i-1][j-array[i]]

### 3) Sequential Implementation

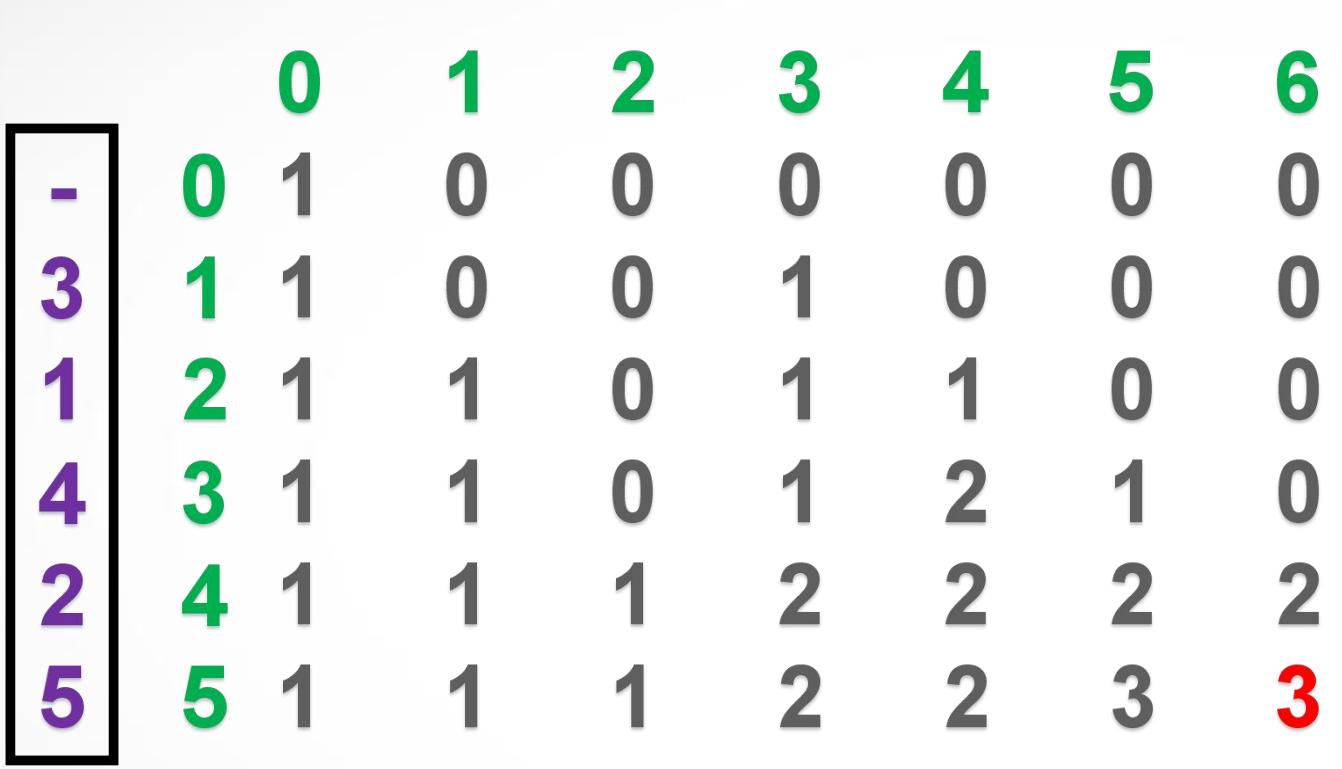

if (  $array[i] > j$  ):  $DP[i][j] = DP[i-1][j]$ 

else:  $DP[i][j] = DP[i-1][j] + DP[i-1][j-array[i]]$ 

static int subsetSum(int array[], int array\_size, int sum){

// Declaring and Initializing the DP matrix int  $DP[]$  = new int[array\_size + 1][sum + 1];  $DP[0][0] = 1;$ for(int i = 1; i <= sum; i++)  $DP[0][i] = 0;$ 

```
for(int i = 1; i <= array_size; i++){
    for(int j = 0; j \leq sum; j++){
       // DP Formula
       if (\arctan 1 > j)DP[i][j] = DP[i-1][j];else
         DP[i][j] = DP[i-1][j] + DP[i-1][j-array[i-1]];
```
return DP[array\_size][sum];

### 4) Parallel Approach

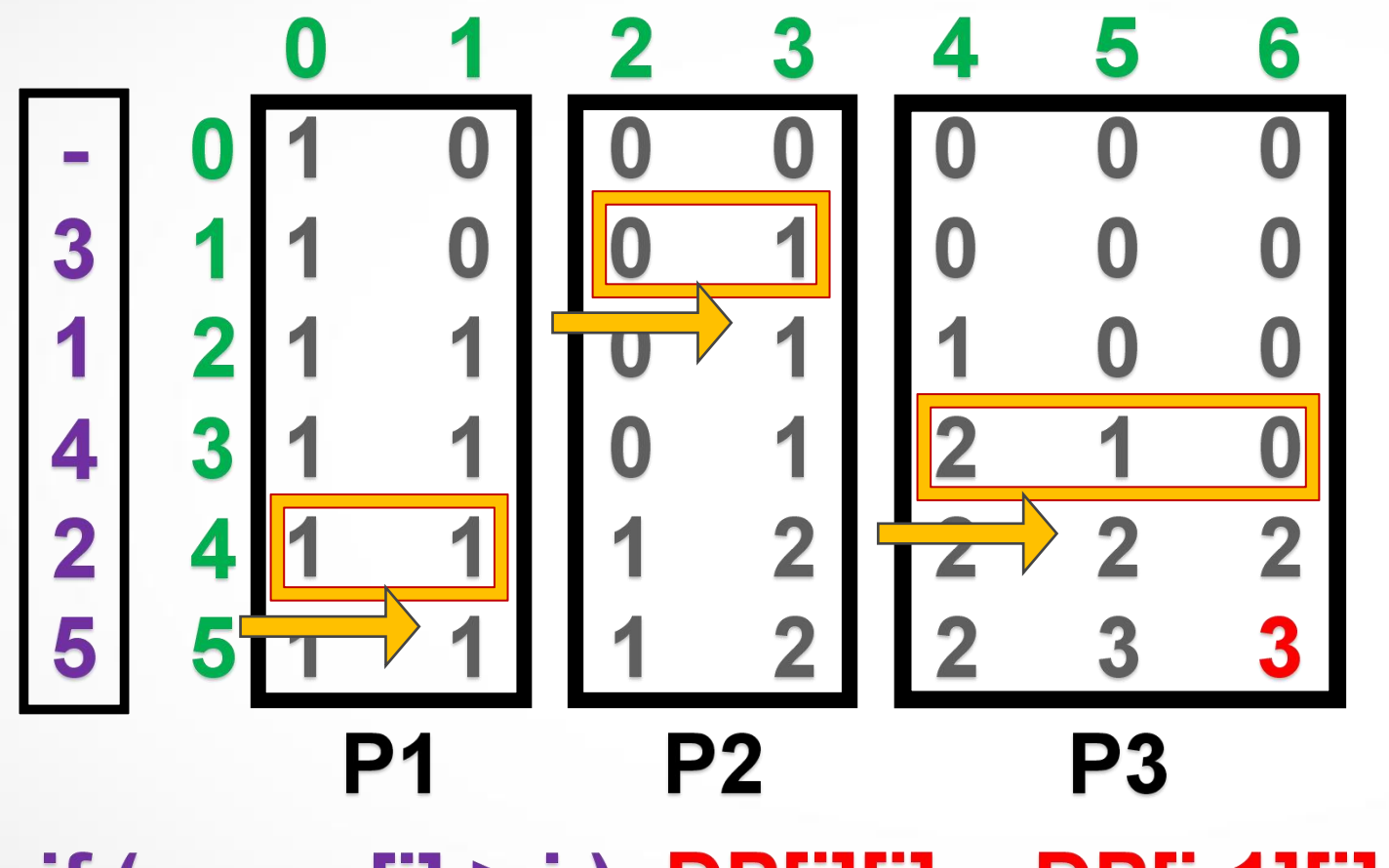

if (  $array[i] > j$  ):  $DP[i][j] = DP[i-1][j]$ else:  $DP[i][j] = DP[i-1][j] + DP[i-1][j-array[i]]$ 

## 5) Parallel Implementation Issues

*MPI is not a remote procedure call, i.e., there are no ways to notify a process that some message has come in (e.g., by raising a signal). Messages are sent but if the receiving process doesn't actually go look for them, then nothing will happen*

~*Stack Exchange*

**Issue 1: Infinite Wait Time**

Receiver has to wait indefinetly for any future incoming messages. Possibility of a Deadlock. How long should a processor should wait?

**Idea**: We can develop a 3-way handshake protocol (similar to TCP/IP protocol) to establish a connection and communicate efficiently by sending requests.

#### **Issue 2: Can't send requests**

In MPI, we can only send data. There is no concept of sending requests like a web browser requesting for a webpage from server and getting an HTML page in response.

*You can't access data from another process, you can't expect a signal to be raised if an incoming message arrives; everything only ever happens if you actively send a message or look whether one came in* ~*Stack Exchange*

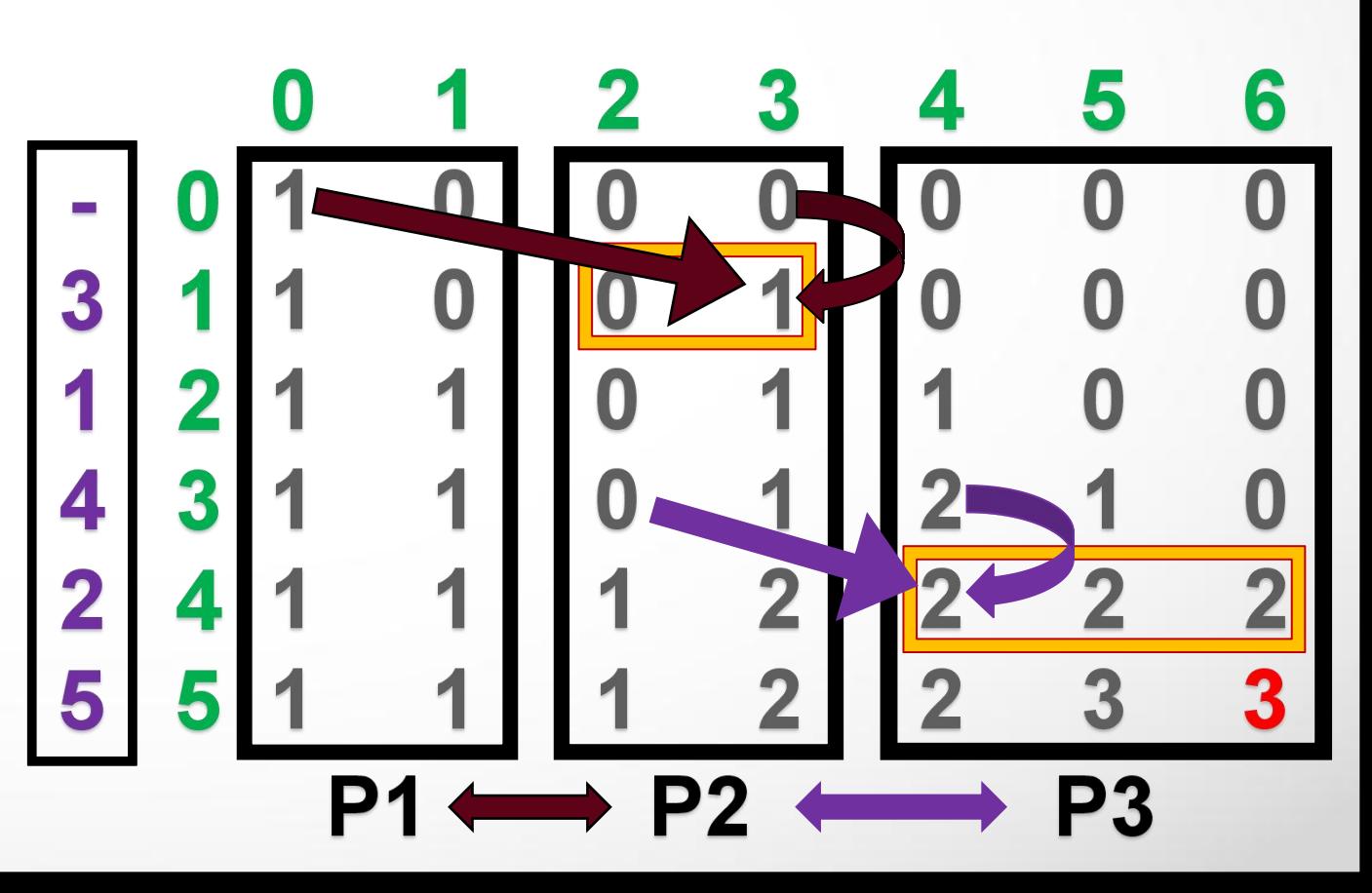

### 5) Parallel Implementation Issues

#### **Issue 3: Store & process multiple requests**

Every processor working independently will have to store the incoming information and process it be a request or a data. And then act on it accordingly. Storing such information will require a complex data structure and can also consume memory and time for just handing info related to communication.

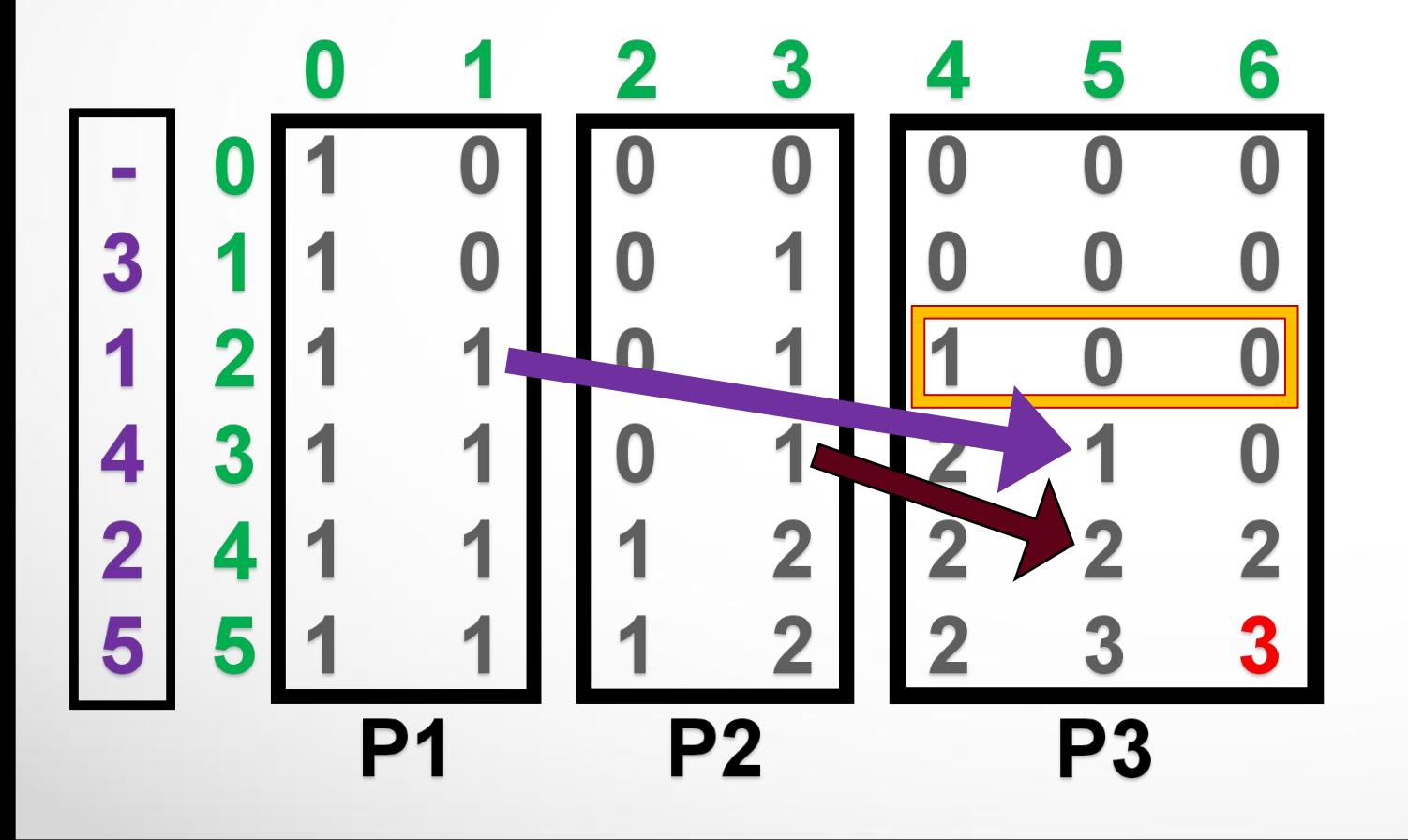

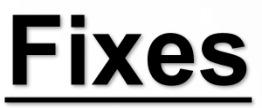

**Fix 1&2: With use of Blocking mode of communication, exchancge of data in MPI is a possible if Source, Destination & the Message are known. Issue 1: Infinite Wait Time Issue 2: Can't send requests**

**Fix 3: Syncronize processors at each layer of computation to reduce the quantity of information in the memory Issue 3: Store & process multiple requests**

### 6) Parallel Implementation

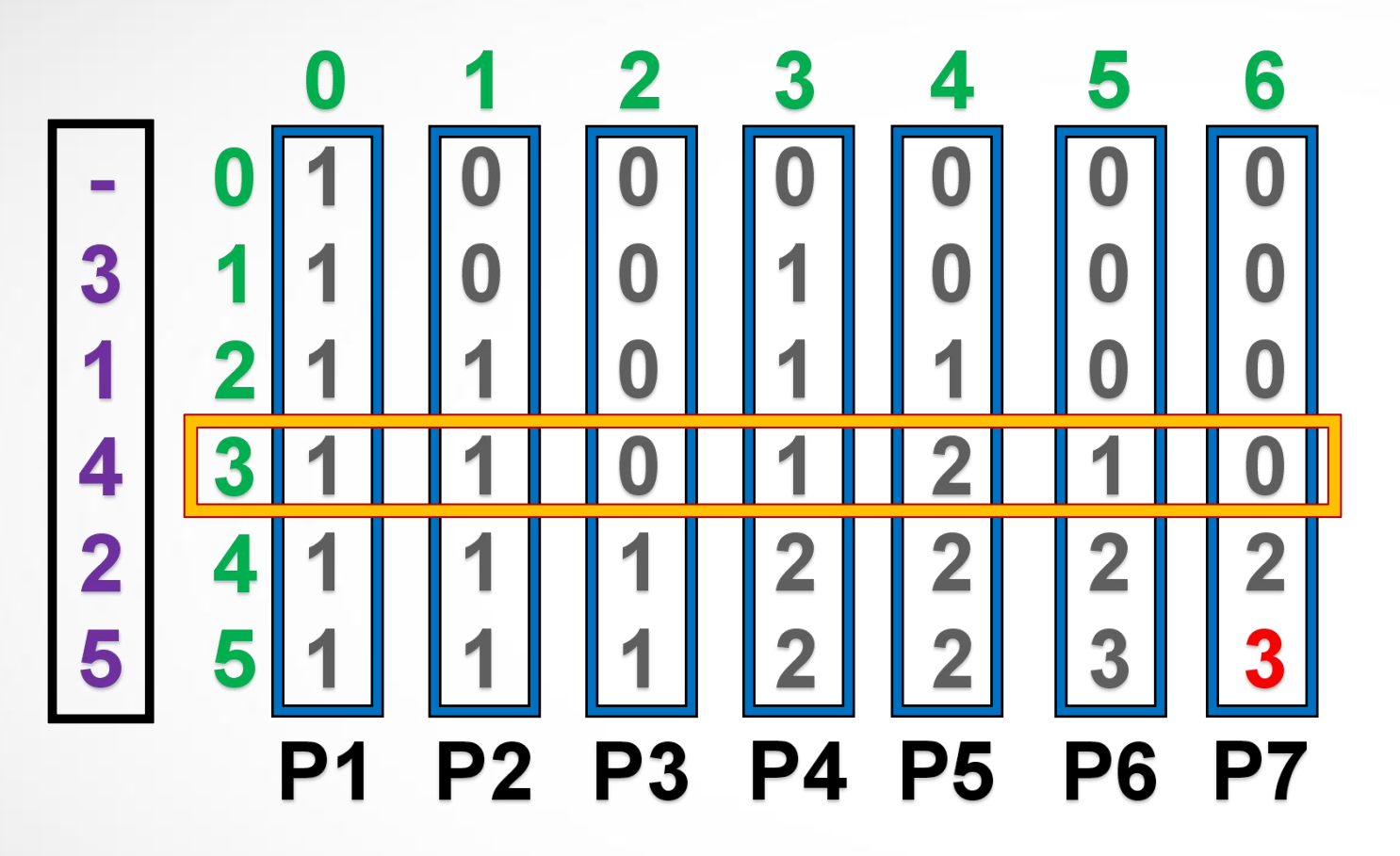

if (  $array[i] > j$  ):  $DP[i][j] = DP[i-1][j]$ 

else: DP[i][j] = DP[i-1][j] + DP[i-1][j-array[i]]

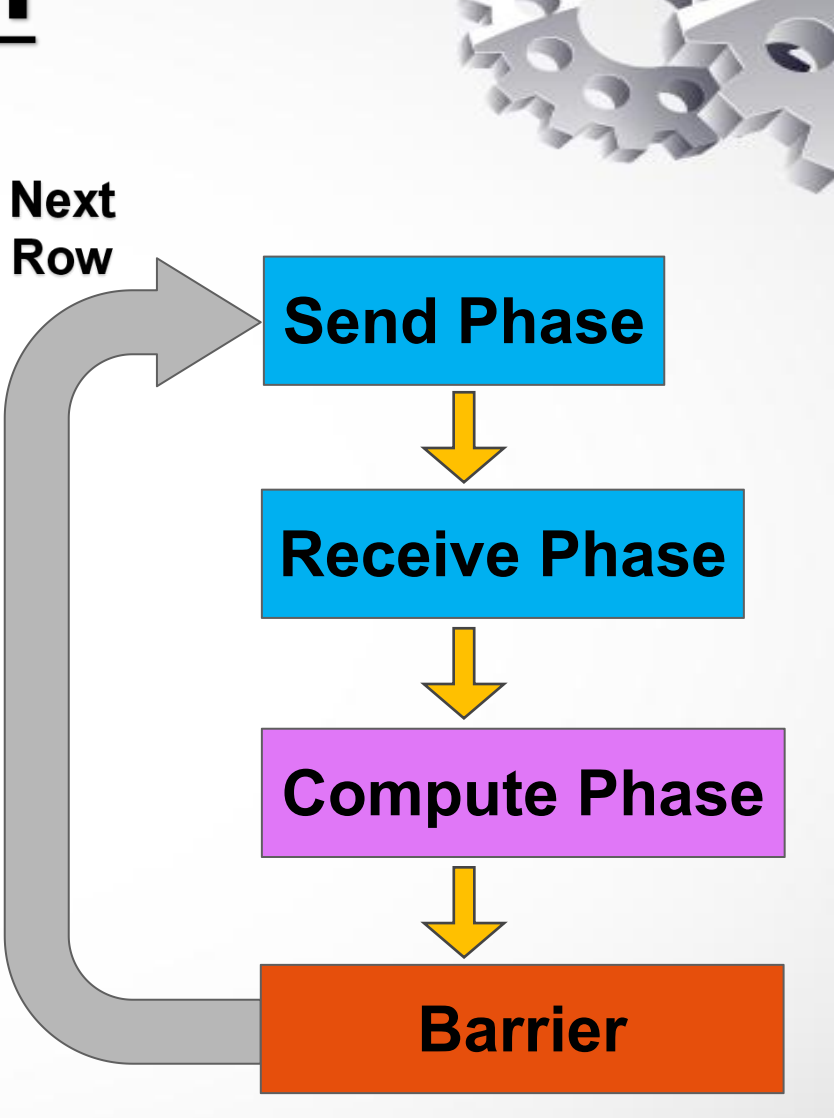

### 6) Parallel Implementation

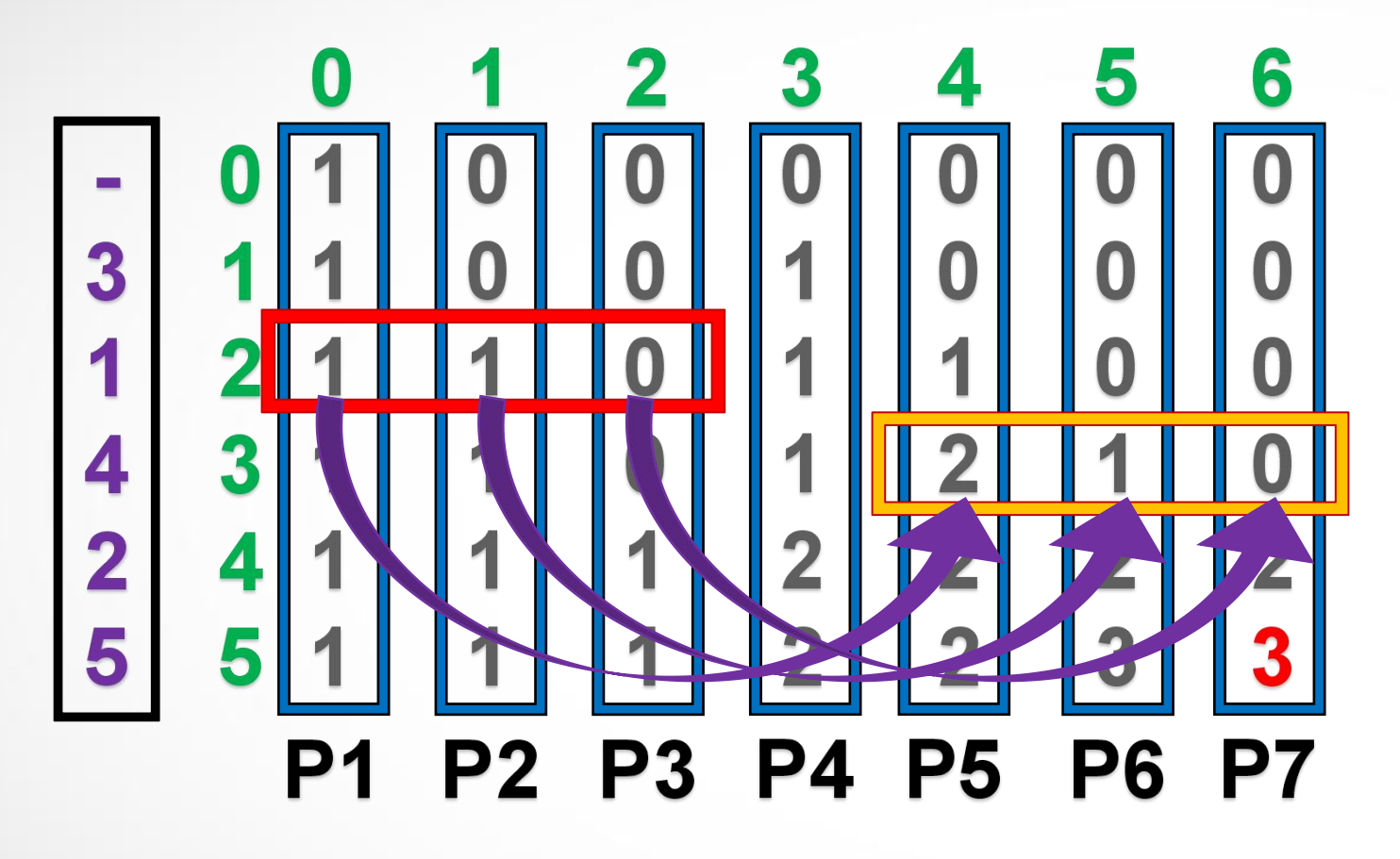

if (  $array[i] > j$  ):  $DP[i][j] = DP[i-1][j]$ else:  $DP[i][j] = DP[i-1][j] + DP[i-1][j-array[i]]$ 

// Row Wise Iteration  $for(i=1; i<$ ROWS;  $i++$ }{

```
// Send Phase
if(rank < size - input[i-1])MPI Send(&memory[i-1][0], COLS,
              MPI INT, rank+input[i-1],
              i, MPI_COMM_WORLD);
```
// Receive Phase int fetchedValue;  $if(rank == input[i-1] || rank > input[i-1])$ MPI Recv(&fetchedValue, COLS, MPI\_INT, rank-input[i-1], MPI\_ANY\_TAG, MPI\_COMM\_WORLD, MPI STATUS IGNORE);

```
// Compute Phase
if(input[i-1] > rank)memory[i][0] = memory[i-1][0];else
 memory[i][0] = memory[i-1][0] + fetchedValue;
```
MPI\_Barrier(MPI\_COMM\_WORLD);

// Print Final Answer:  $if(rank == size-1)$ printf("Subset Sum Count: %d\n",memory[ROWS-1][0]);

### 6) Parallel Implementation

else:  $DP[i][j] = DP[i-1][j] + DP[i-1][j-array[i]]$ 

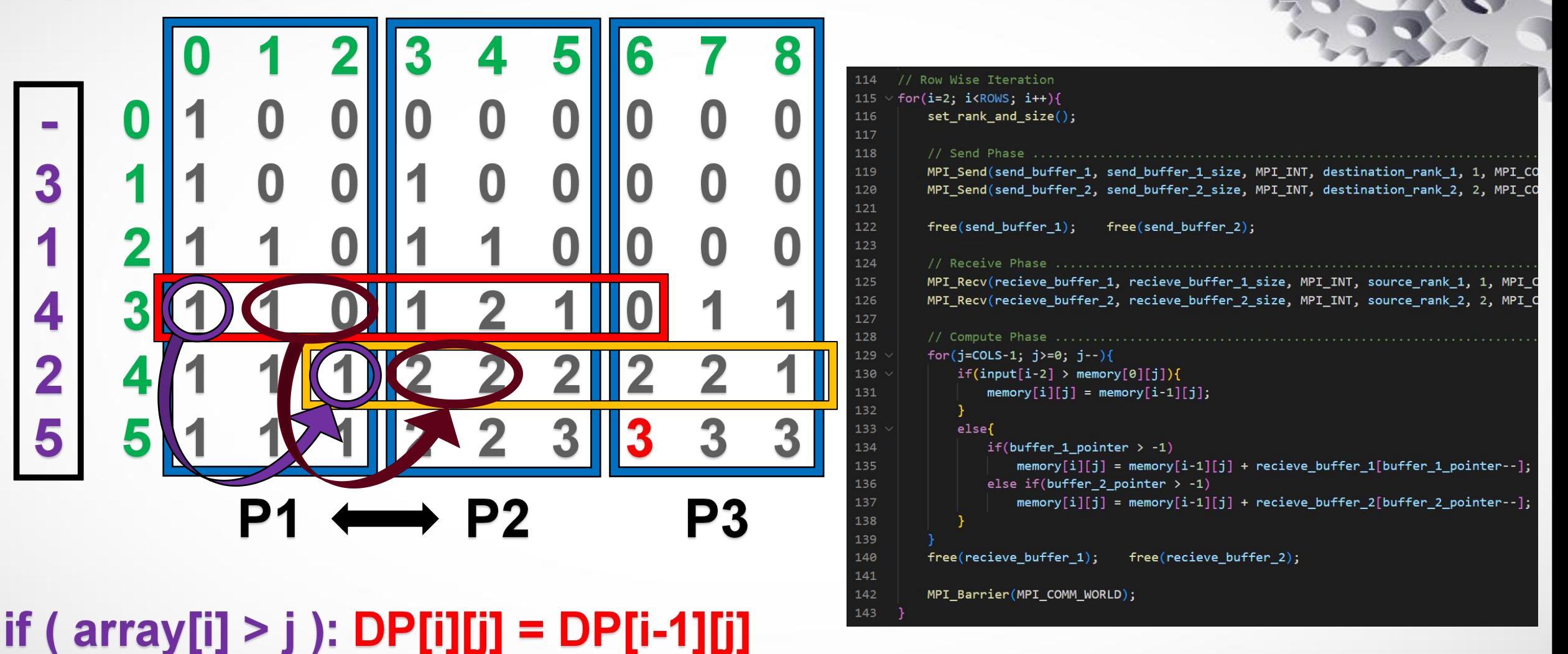

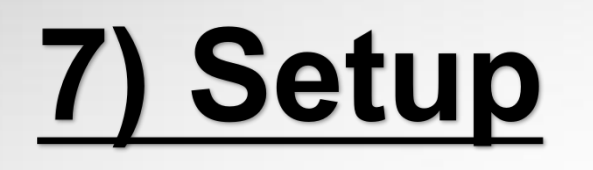

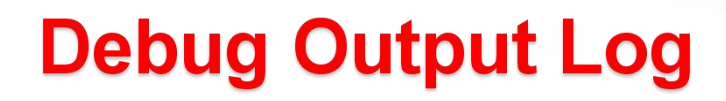

#### slurm script

#SBATCH #SBATCH

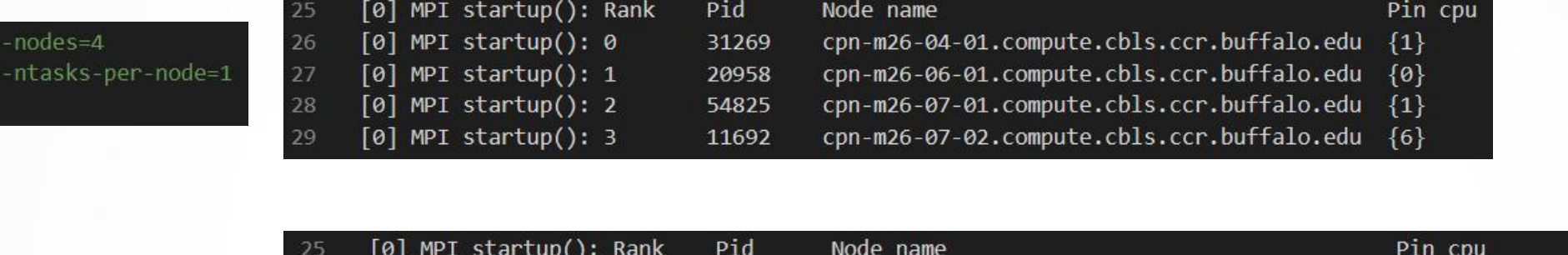

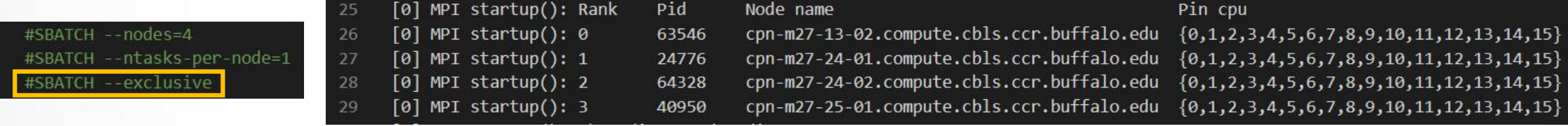

If you want to reserve all the cores on a node for your own exclusive use during your job, you can use the **--exclusive** option. It tells Slurm to reserve all the CPU cores on each node that you request, so that no other job can run on those cores while your job is running.

When the "--exclusive" flag is used, it indicates that the job requires exclusive access to the nodes, which means that no other jobs will be running on those nodes. This allows the MPI (Message Passing Interface) library to pin each MPI process to a specific set of CPUs on each node.

## 7) Setup

#### **Total Nodes Regested**

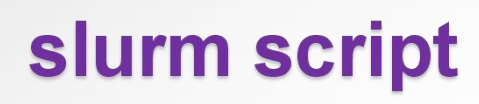

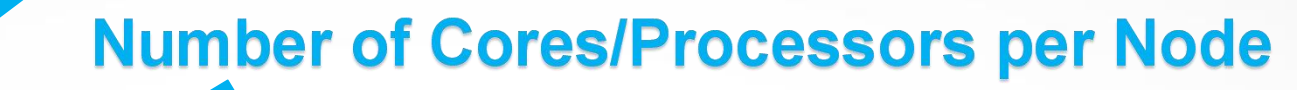

 $\overline{\mathbf{2}}$  slurm.sh #!/bin/bash #SBATCH --nodes=35  $\lambda$ #SBATCH -- ntasks-per-node=1 6

- #SBATCH --constraint=IB|OPA
- #SBATCH -- time=00:10:00 8
- #SBATCH --partition=general-compute
- #SBATCH --qos=general-compute 10
- #SBATCH --mail-type=END 11
- #SBATCH --mail-user=kchand@buffalo.edu  $12$
- #SBATCH --job-name="subsetsum-job-35" 13
- #SBATCH --output=./output/output-35.out 14
- #SBATCH --exclusive 15

#### 16

- module load intel 17
- # module list 18
- 19

# export I MPI DEBUG=4 20

export I MPI PMI LIBRARY=/opt/software/slurm/lib64/libpmi.so 21 22

mpicc -o ./objectfile/subsetsum ./subsetsum.c 23

# mpirun -np 35 /objectfile/subsetsum 24 srun -n 35 ./objectfile/subsetsum 25

Number of Processors Requested = (Total Nodes Requested) \* (Number of Cores/Processors per Node)

#SBATCH -- nodes=120 #SBATCH -- ntasks-per-node=1 srun -n 120 ./objectfile/subsetsum

> **1 Processor** per Node

#SBATCH -- nodes=40 #SBATCH -- ntasks-per-node=3 srun -n 120 ./objectfile/subsetsum

**Multiple Processors** per Node

sbatch: error: Batch job submission failed: Requested node configuration is not available [kchand@vortex2:~/Desktop/script]\$

#SBATCH -- nodes=150 #SBATCH -- ntasks-per-node=1 srun -n 150 ./objectfile/subsetsum

#SBATCH -- nodes=150 #SBATCH -- ntasks-per-node=10 srun -n 1500 ./objectfile/subsetsum

#### **Number of Processors Requested**

#### **Parallel Code Execution**

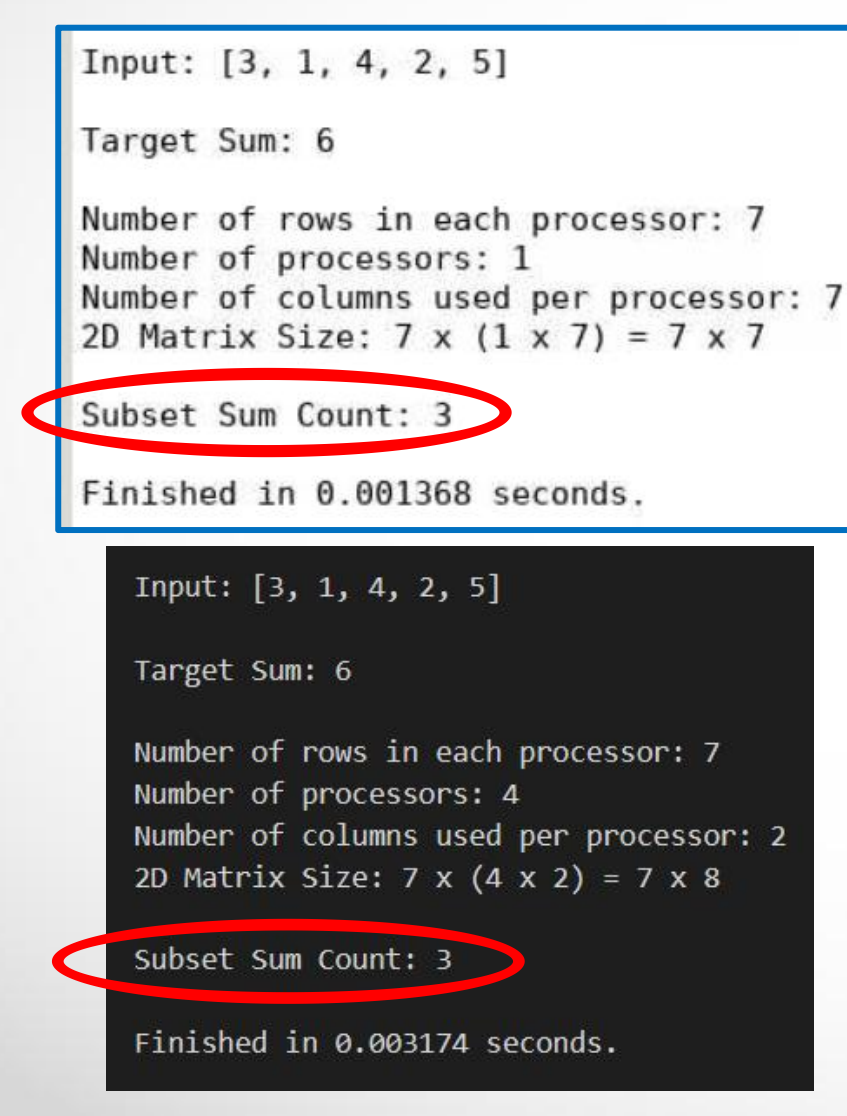

#### **Sequential Code Execution**

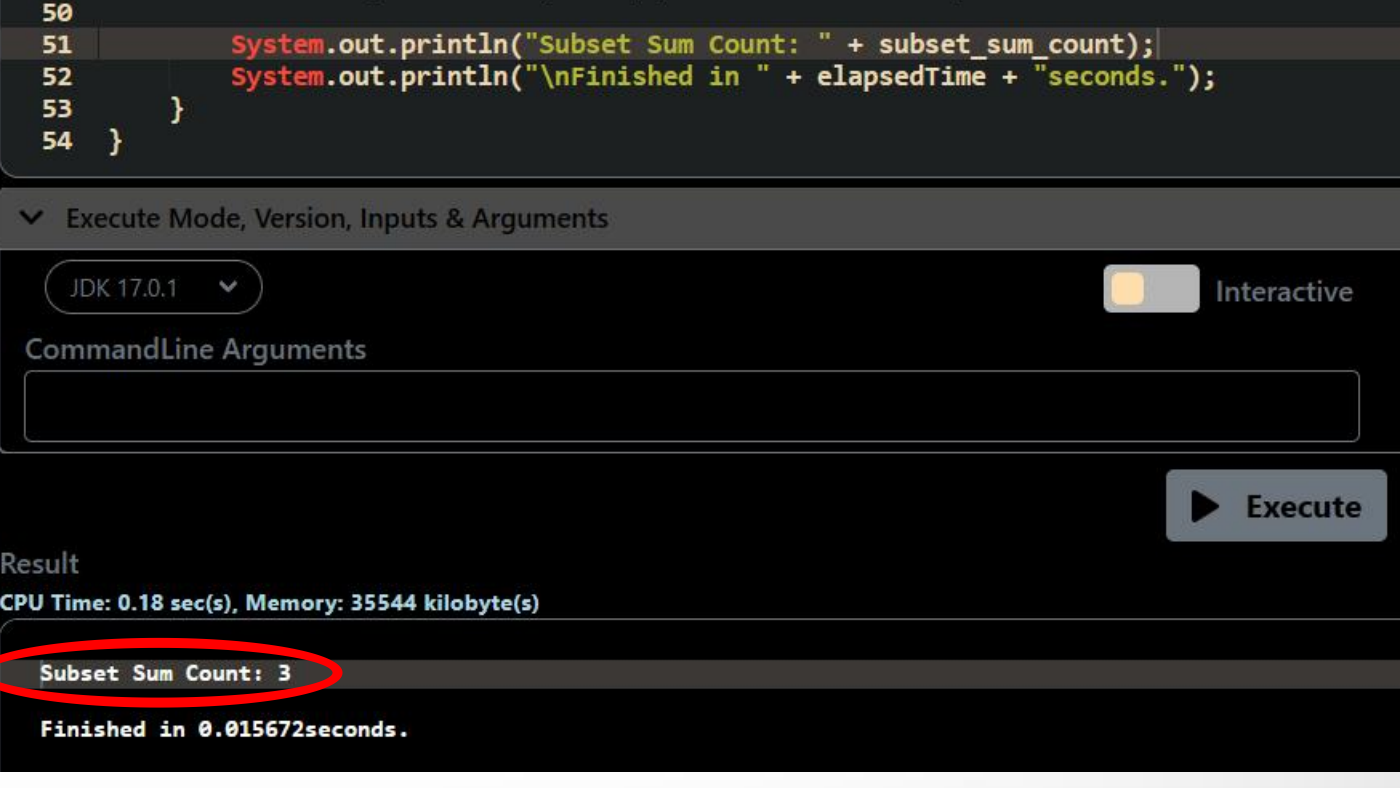

(Sequential Code Executable Link)

(Mid Term Presentation Recap)

 $\frac{m}{W}$  of Nodes = 1 (relatively small) Processors per Node = 1 to 250 Target Sum  $=$  1000 Size of 2D Matrix =  $[64 \times 1000]$ 

# of Nodes = 1 (relatively small) Processors per Node = 1 to 250 Target Sum  $= 2000$ Size of 2D Matrix =  $[64 \times 2000]$ 

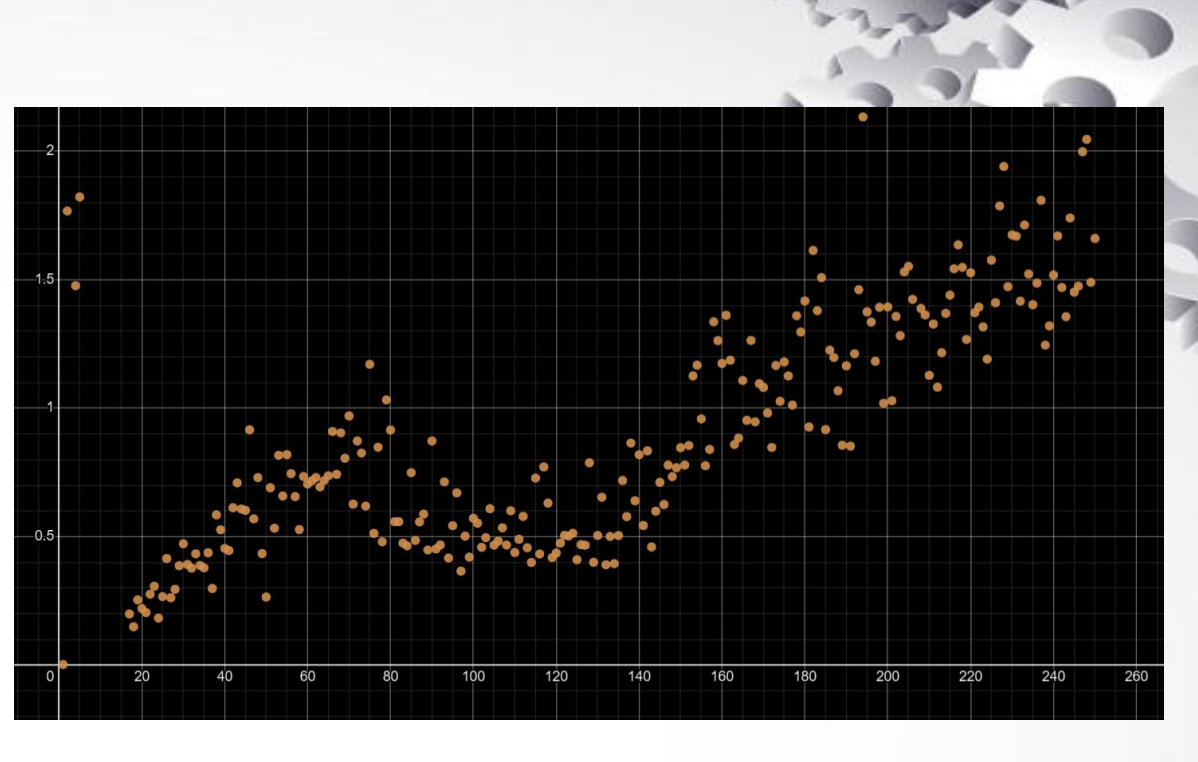

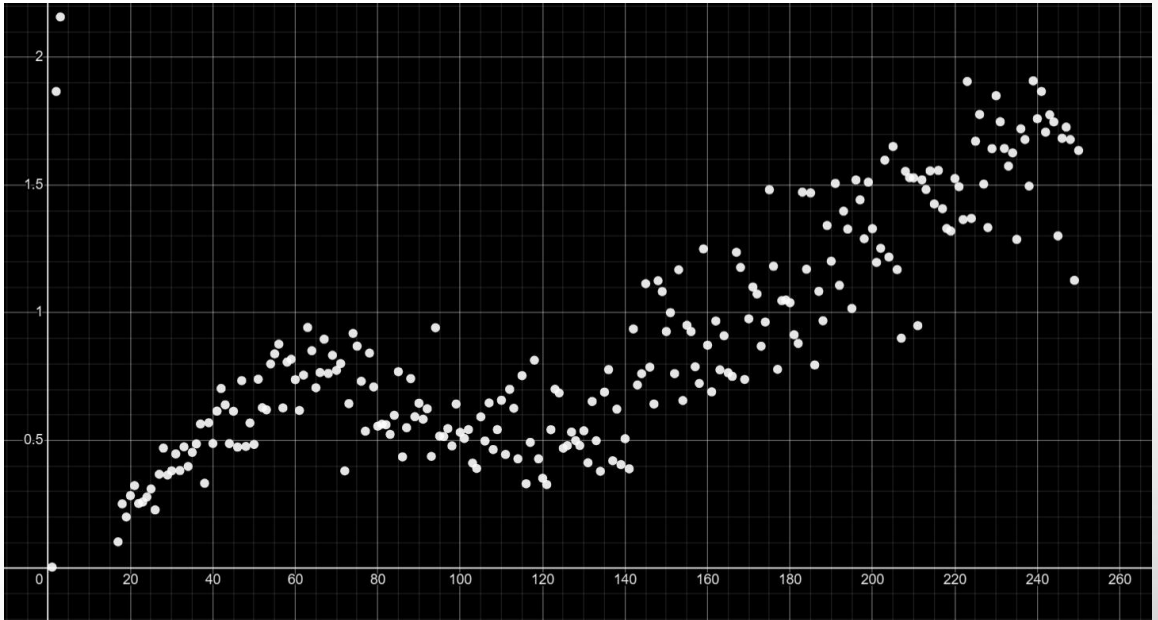

## **Results**

#### A) Standard Execution (Amdahl's Law)

- **Total size of input data remains same**
- Increase the number of processors  $\bullet$
- With more processors, each processor has lesser data  $\bullet$

#### **B) Scaled Execution (Gustafson's Law)**

- Fix amount of data in each processor
- Increase the number of processors  $\bullet$
- With more processors, the total size of the input data should also be  $\bullet$ increased. Because the data per processor remains constant as we increase the total input size.

### **C) Sequential Execution**

### A) Standard Execution (Amdahl's Law)

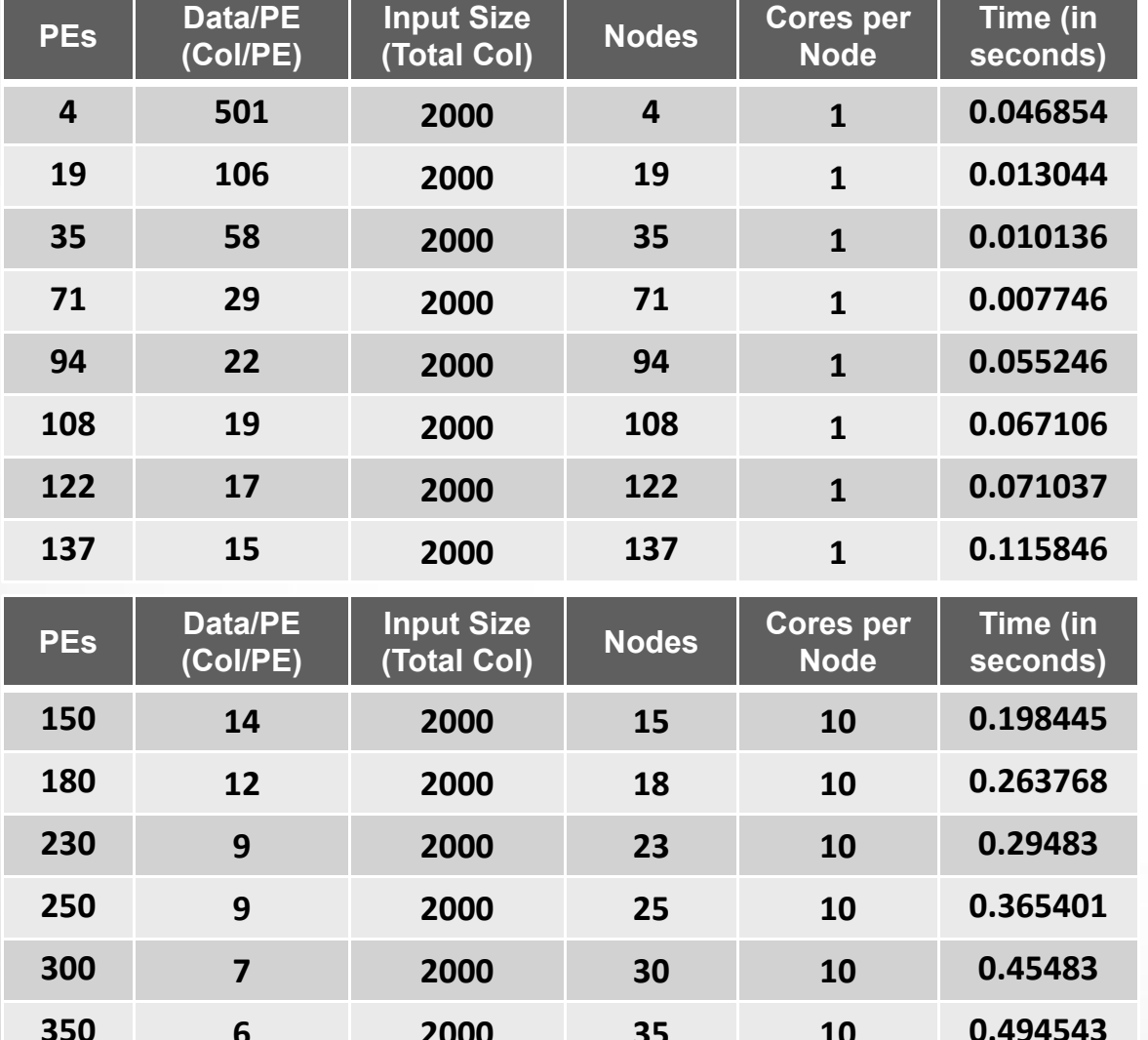

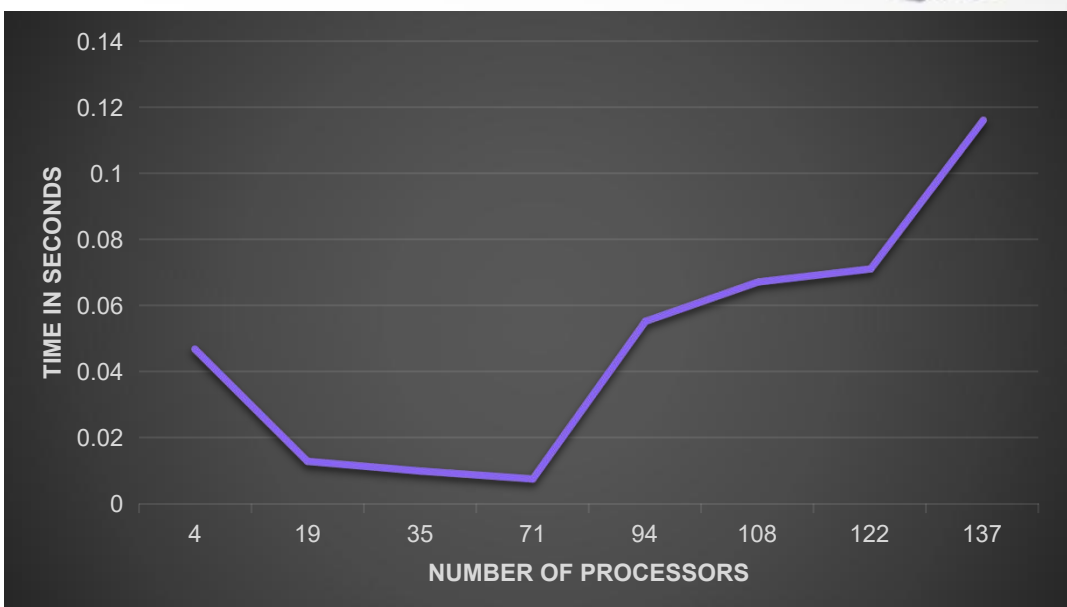

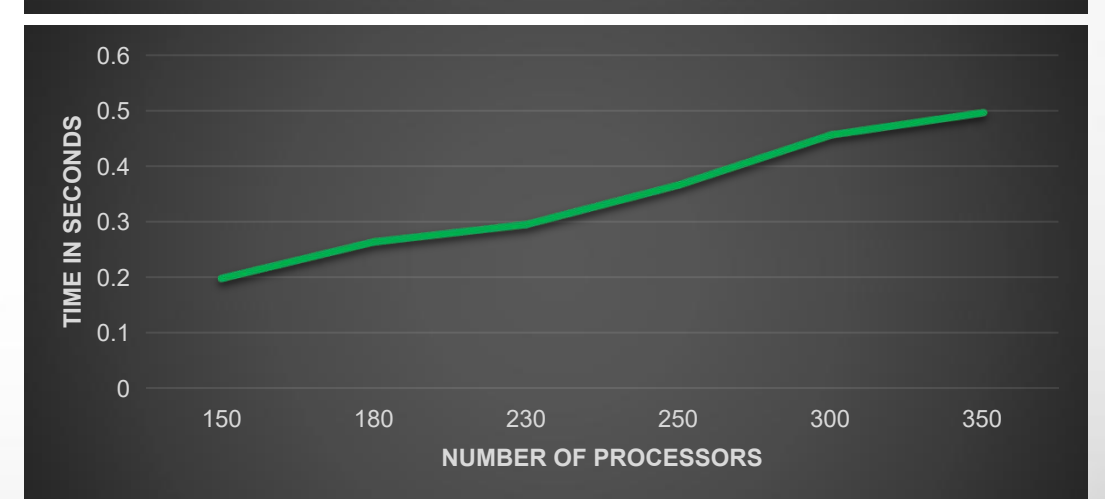

### **B) Scaled Execution (Gustafson's Law)**

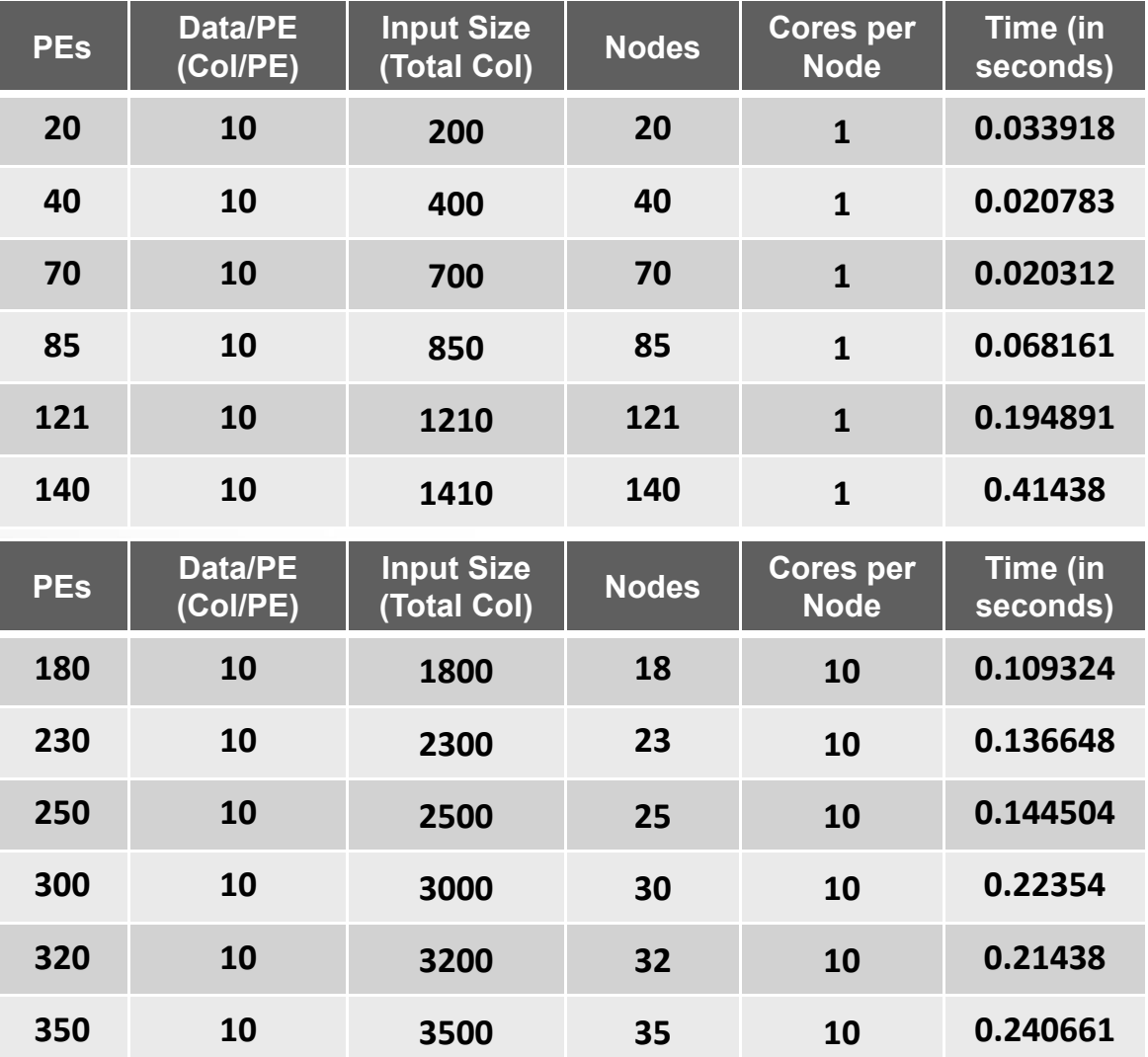

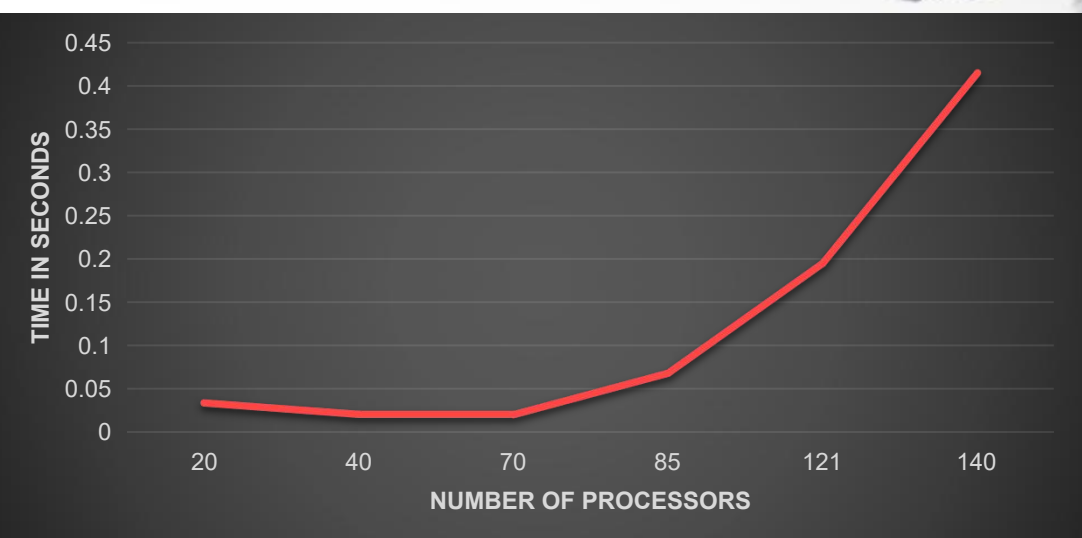

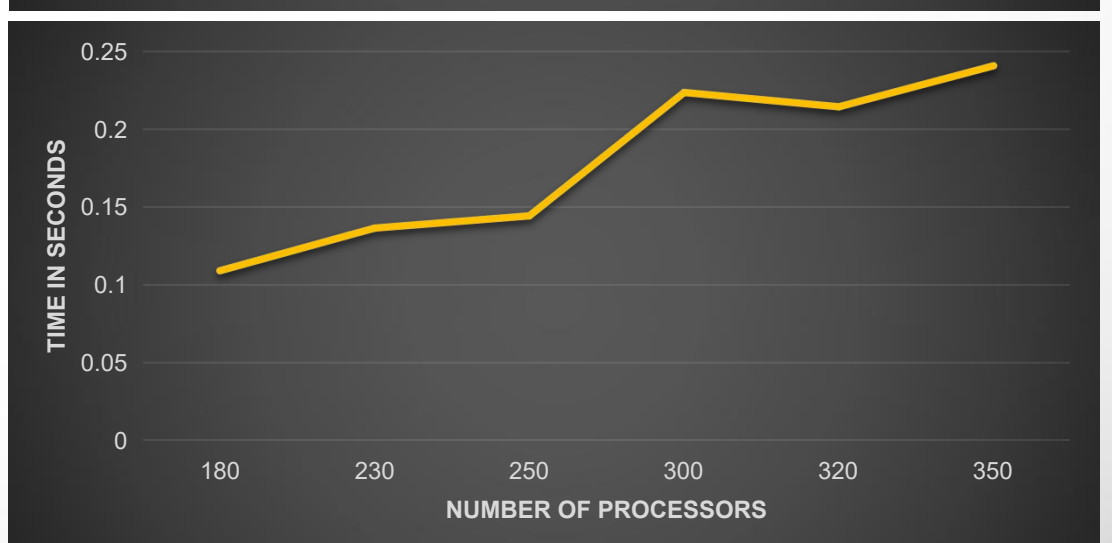

### **C) Sequential Execution**

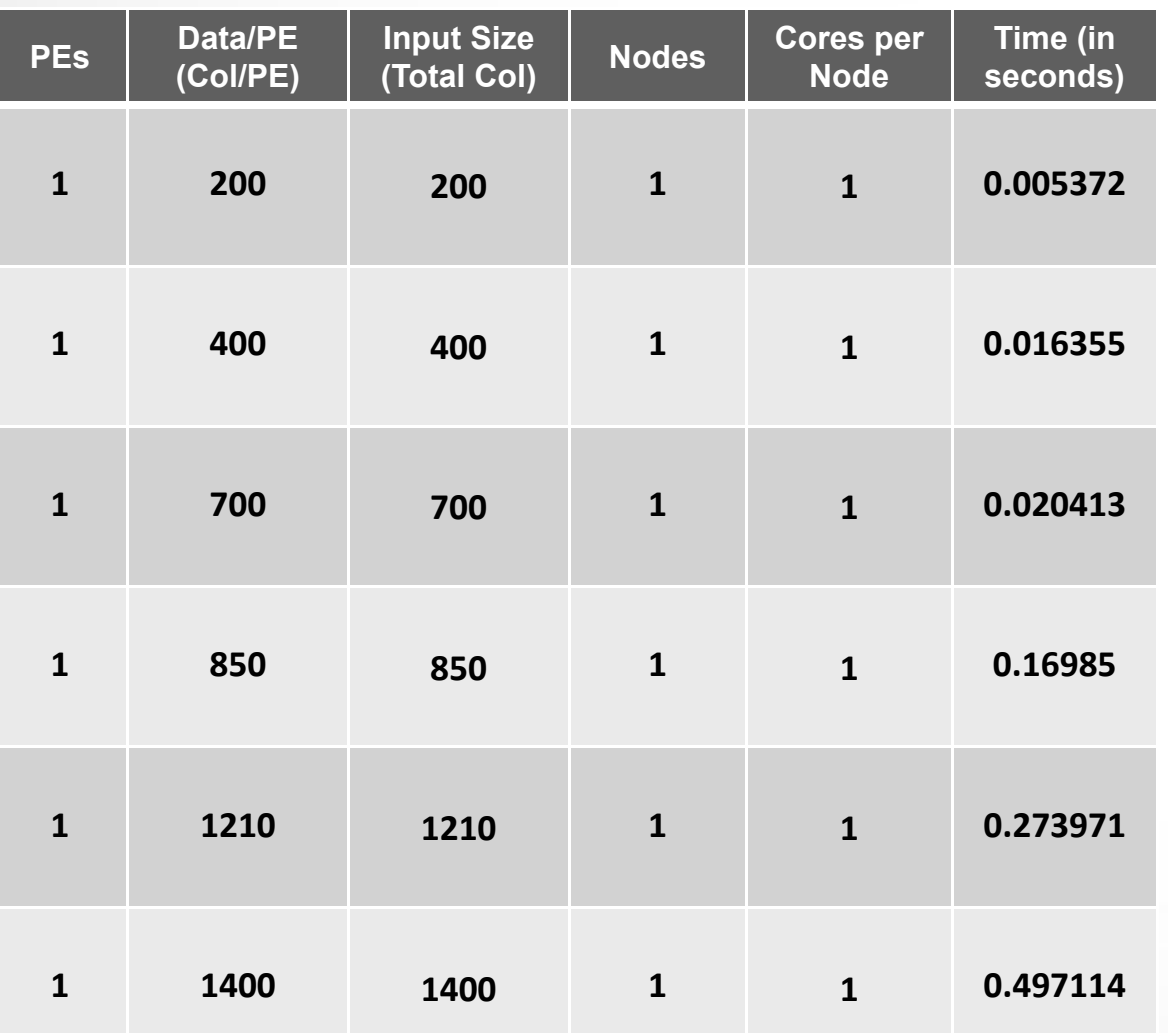

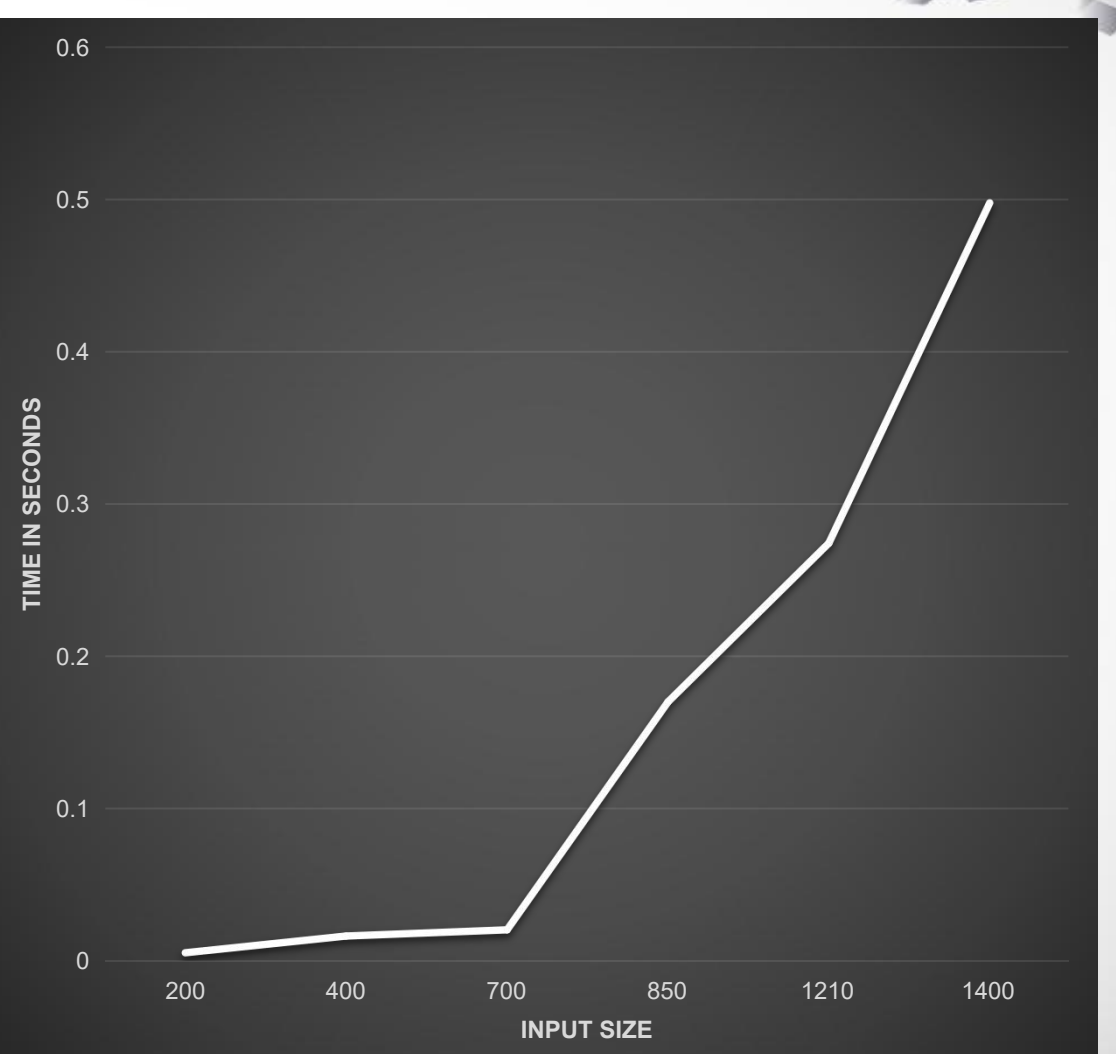

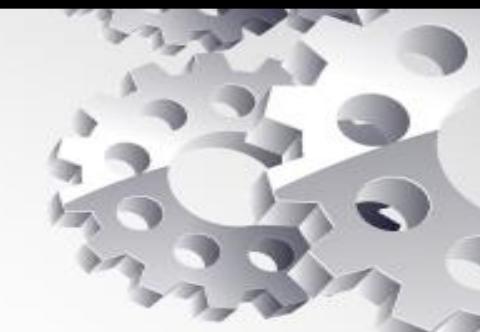

#### **Comparasion**

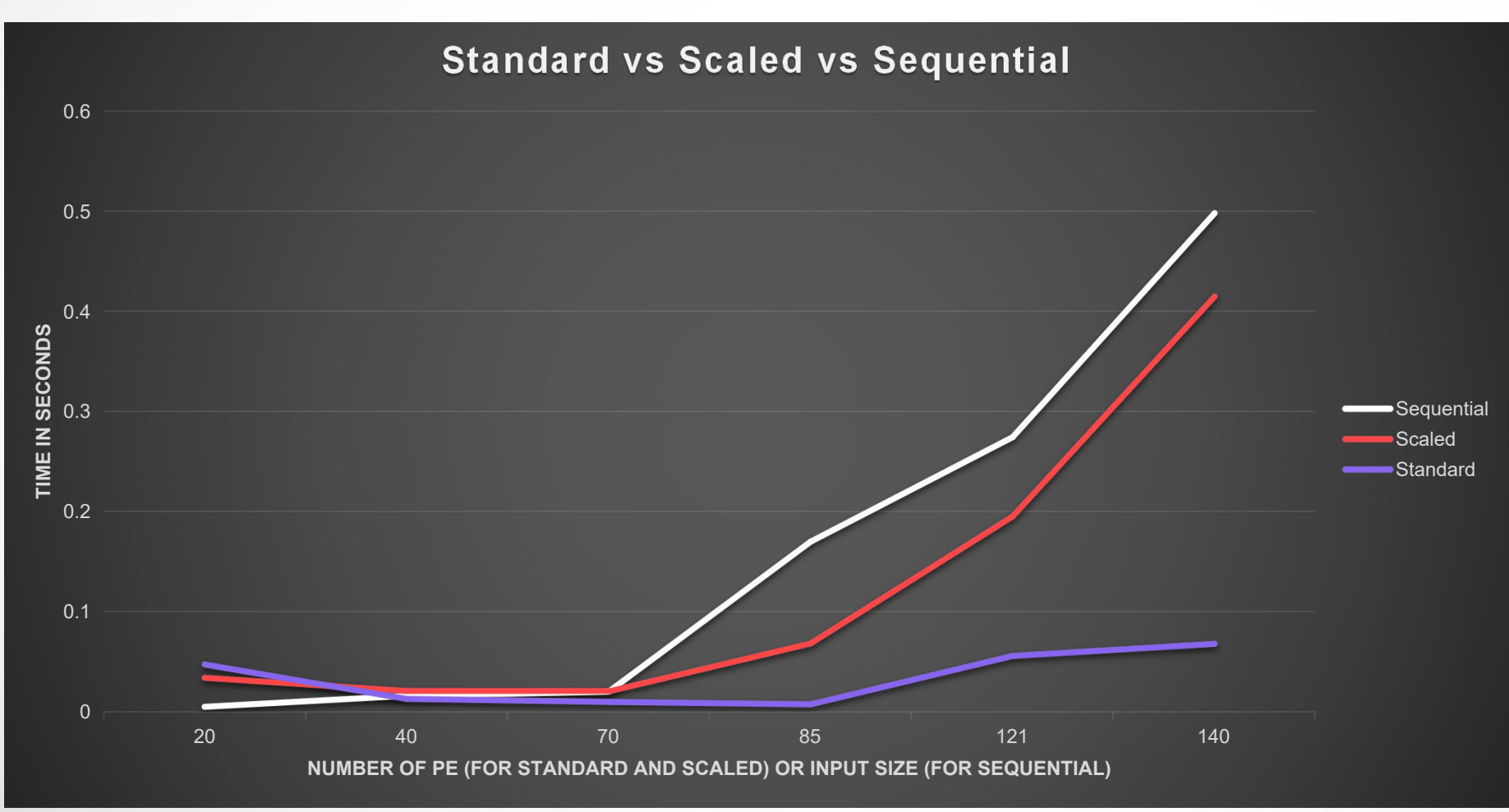

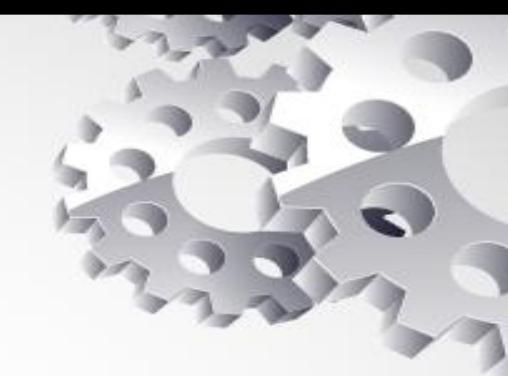

#### **Conclusion**

> The scaled execution curve is steeper than the standard execution curve, indicating that the benefits of parallelism are more pronounced when the problem size is adjusted appropriately for the number  $\mathsf{S}\text{-}\mathsf{S}\text{-}\mathsf{$ 

Scaled<br>Standard **>Scaled execution curve has** slope less than the slope of the sequential execution curve. This indicates that as the workload increases, the system's performance improves due to parallelism.

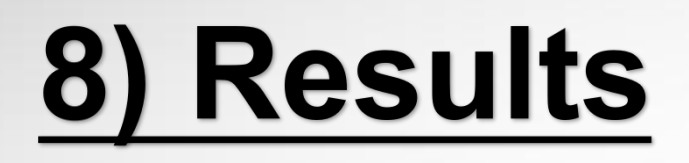

#### **Speedup**

Formula: Speedup =  $T_{seq} / T_p$ <br>  $T_{seq}$  is the execution time of sequential algorithm.<br>  $T_p$  is the execution time of the parallel algorithm with p processors.

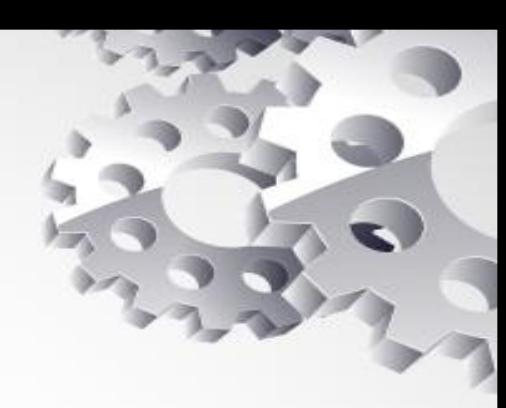

- Actual  $-$ Trend

1200

1400

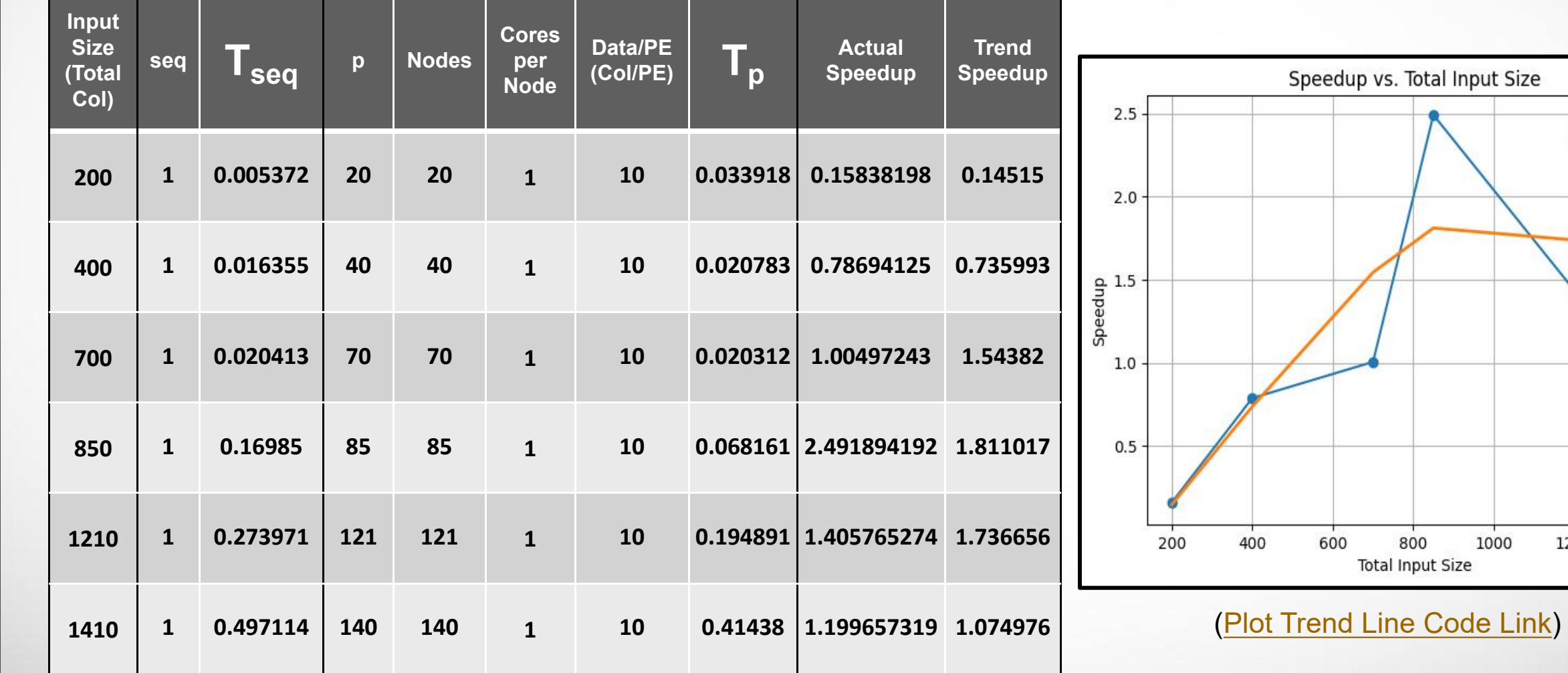

## 9) Future Work

1) Access nodes greater than 143 nodes with 1 core per node. 2) Explore strategies which avoid barrier synchronization and gather results with the optimal approach. 3) Implement my parallel approach using OpenMPI or Hybrid of **MPI and OpenMPI.** 

## 10) References

- 1) GFG: https://www.geeksforgeeks.org/count-of-subsets-withsum-equal-to-x/#
- 2) Coding Ninja:

https://www.codingninjas.com/codestudio/library/count-number-

- of-subsets-with-given-sum
- 3) Aditya Verma's Video:

https://www.youtube.com/watch?v=F7wqWbqYn9g

- 4) Dr. Jones Lectures on MPI
- 5) MPI Tutorial: https://mpitutorial.com/tutorials/
- 6) Desmos Graphing Calculator:

https://www.desmos.com/calculator

7) Plotly Chart Studio: https://chart-studio.plotly.com/create/#/